Programmieren in Java Vorlesung 03: Abstraktion mit Klassen

#### Prof. Dr. Peter Thiemann

Albert-Ludwigs-Universität Freiburg, Germany

SS 2015

Peter Thiemann (Univ. Freiburg) [Programmieren in Java](#page-52-0) JAVA 1/52

<span id="page-0-0"></span>

### Inhalt

#### [Abstraktion mit Klassen](#page-2-0)

[Listen und Iteratoren](#page-6-0) [Abstrakte Klassen](#page-15-0) **[Refactoring](#page-23-0)** [Vergleichen: equals und hashCode](#page-32-0) [Rekursive Assoziation](#page-44-0)

# Executive Summary

- 1. Listen und Iteratoren
	- **Das Java Collection Framework**
	- $\triangleright$  Interfaces und Klassen (Implementierungen) zum Bearbeiten von Listen, Mengen und ähnlichen Datenstrukturen
- 2. Refactoring
	- ▶ Wiederholtes Anpassen des Designs an veränderte Anforderungen
	- **I** Verbesserungen der Struktur des Codes
- 3. Abstrakte Klassen
	- **Abstraktion durch Zusammenfassen von Merkmalen aus logisch** zusammengehörigen Klassen
	- **Eiften der Definition von gemeinsamem Verhalten (Operationen)**
- 4. Rekursive Assoziation
- <span id="page-2-0"></span> $5.$  Uberladung, statischer und dynamischer Typ

[Abstraktion mit Klassen](#page-3-0)

# Erinnerung: Vereinigung von Klassen

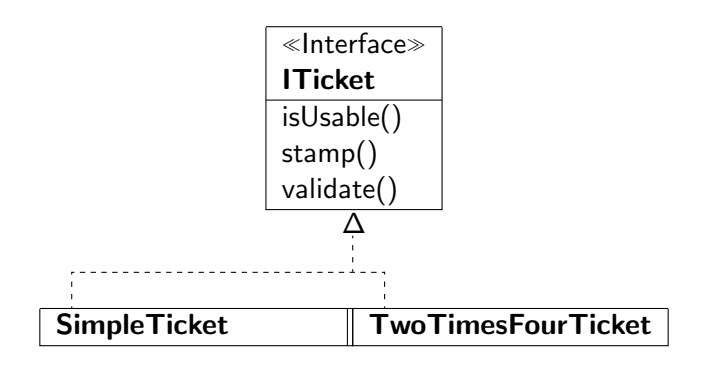

- $\triangleright$  Beide Ticket-Klassen implementieren das selbe Interface
- <span id="page-3-0"></span> $\blacktriangleright$  Aber es gibt weitere Gemeinsamkeiten.

Peter Thiemann (Univ. Freiburg) [Programmieren in Java](#page-0-0) JAVA 4 / 52

[Abstraktion mit Klassen](#page-4-0)

# Vergleich SimpleTicket — TwoTimesFourTicket

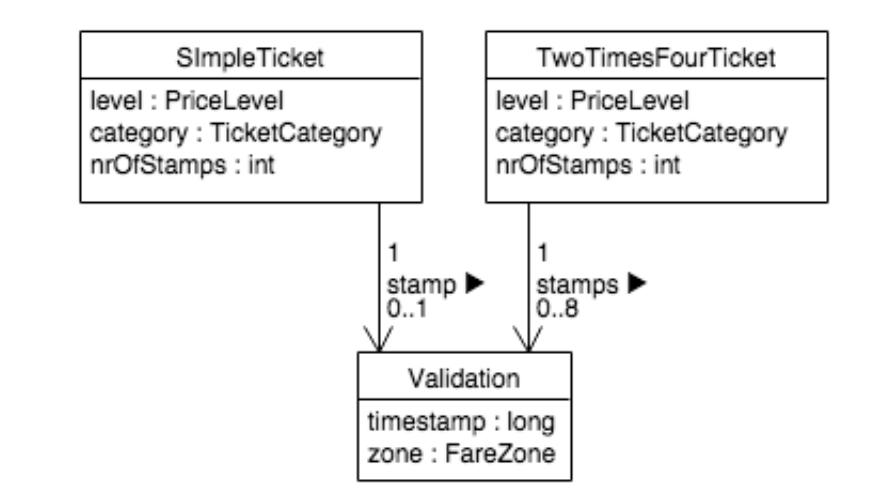

Peter Thiemann (Univ. Freiburg) [Programmieren in Java](#page-0-0) JAVA 5/52

<span id="page-4-0"></span>

# Vergleich / Code

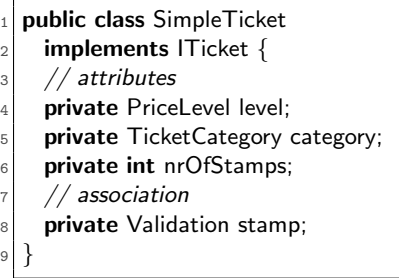

<span id="page-5-0"></span>public class TwoTimesFourTicket <sup>2</sup> implements ITicket {  $//$  attributes private PriceLevel level: private TicketCategory category;  $6$  private int nrOfStamps; // association 8 **private** Validation<sup>[]</sup> stamps; <sup>9</sup> }

- $\blacktriangleright$  Ziel: Abstraktion der Gemeinsamkeiten
- Hauptunterschied: Unterschiedliche Repräsentation der Assoziation
- Gesucht: Repräsentation für 0, 1 oder mehr Validation Objekte

[Abstraktion mit Klassen](#page-6-0) [Listen und Iteratoren](#page-6-0)

# <span id="page-6-0"></span>Listen und Iteratoren

Peter Thiemann (Univ. Freiburg) [Programmieren in Java](#page-0-0) JAVA 7 / 52

#### Listen

- $\triangleright$  Das Interface List < X ist eine Abstraktion zum Bearbeiten von Sequenzen von Elementen vom Typ X.
- ► List<X> ist ein *generischer Typ*, bei dem für X ein beliebiger Referenztyp (Klasse, Interface, . . . ) eingesetzt werden kann.
- <span id="page-7-0"></span> $\blacktriangleright$  Beispiele
	- $\blacktriangleright$  List < Integer > Liste von Zahlen
	- $\blacktriangleright$  List<Object> Liste von beliebigen Objekten
	- $\blacktriangleright$  List<Validation $>$  Liste von **Validation** Objekten

# Operationen auf Listen (Auswahl)

```
package java.util;
2
   public interface List<\!\!\times\!\!> {
     // add new element at end of list
5 boolean add (X element);
 6 // get element by position
7 X get (int index);
|8| // nr of elements in list
9 int size();
_{10} // further methods omitted
11 }
```
- ▶ Weitere Methoden in der *[Java API Dokumentation](http://docs.oracle.com/javase/7/docs/api/java/util/List.html)*
- ► Um eine Liste zu erzeugen, muss eine konkrete Implementierung gewählt werden
- Beispiele: [ArrayList](http://docs.oracle.com/javase/7/docs/api/java/util/ArrayList.html), [LinkedList](http://docs.oracle.com/javase/7/docs/api/java/util/LinkedList.html), [Stack](http://docs.oracle.com/javase/7/docs/api/java/util/Stack.html), [Vector](http://docs.oracle.com/javase/7/docs/api/java/util/Vector.html), ...
- <span id="page-8-0"></span> $\triangleright$  Unterschiedliche Eigenschaften, Auswahl nach Anwendungsfall

Peter Thiemann (Univ. Freiburg) **[Programmieren in Java](#page-0-0)** JAVA 9/52

### Beispiel: Liste

```
public class ListTest \{2 @Test
\vert public void testList() {
4 List<Integer> il = new LinkedList<Integer>();
5 assert Equals (0, 1. size();
6 il.add(1);
|7| assert Equals (1, 1). size(1);
|8| il.add(4);
9 assertEquals(2, il.size());
_{10} il.add(9);
_{11} assert Equals (3, il. size());
_{12} assertEquals((int)1, (int)il.get(0));
13 assert Equals ((int)4, (int)il.get(1);
14 assertEquals((int)9, (int)il.get(2));
15 }
16 }
```
## Durchlaufen von Listen

- ▶ Das Durchlaufen einer Liste kann mittels get geschehen.
- Erfordert Manipulation von Indexen und der Länge der Liste
- <span id="page-10-0"></span>► Generische Möglichkeit: Durchlaufen mittels *Iterator*

# Das Interface Iterable

```
public interface Iterable<\!\!X\!\!> {
    Iterator < X > iterator()3 }
```
- ► Jede Liste kann einen *Iterator* liefern, mit dem die Liste durchlaufen werden kann.
- $\triangleright$  (Dazwischen liegt das **Collection** Interface.)

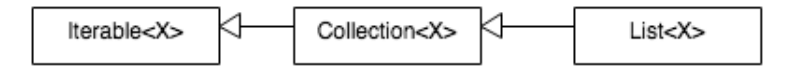

<span id="page-11-0"></span>► Im Klassendiagramm steht der offene Pfeil für Vererbung: List erbt alle Operationen von Collection, das wiederum von Iterable erbt.

Peter Thiemann (Univ. Freiburg) [Programmieren in Java](#page-0-0) JAVA 12 / 52

# Das Interface Iterator

```
public interface Iterator<\!\!X\!\!> {
2 \mid // true if there is a next element in the list
3 boolean hasNext();
4 \mid // obtain next element and advance
5 X next();
    1/ remove the last element returned by next (optional)
7 void remove();
8 }
```
#### StateChart Diagramm: Korrekte Verwendung von Iterator

<span id="page-12-0"></span>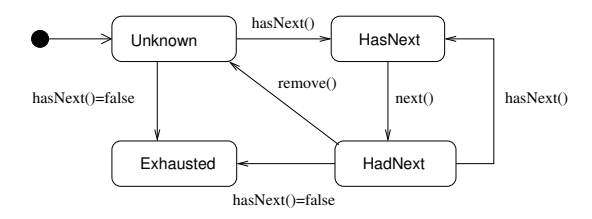

# Codemuster für Iterator

```
1 Iterable\langle X \rangle collection = ...;
2 Iterator\langle X \rangle iter = collection.iterator();
\vert while (iter.hasNext()) {
_4 X element = iter.next();
5 // process element
6 if (no_longer_needed(element)) {
7 iter.remove();
8 }
9 }
```
<span id="page-13-0"></span> $\triangleright$  Konkretes Beispiel folgt

# For-Schleife mit Iterator

- ► Falls Löschen nicht erforderlich ist, kann die explizite Verwendung der Iterator Methoden vermieden werden
- <span id="page-14-0"></span>▶ Stattdessen: Verwende eine For-Schleife

```
1 Iterable<X> collection = ...;
2 for (X element : collection) {
3 // process element
4 }
```
[Abstraktion mit Klassen](#page-15-0) [Abstrakte Klassen](#page-15-0)

# Abstrakte Klassen

Peter Thiemann (Univ. Freiburg) [Programmieren in Java](#page-0-0) JAVA 16 / 52

<span id="page-15-0"></span>

[Abstraktion mit Klassen](#page-16-0) [Abstrakte Klassen](#page-16-0)

# Revision: SimpleTicket und TwoTimesFourTicket

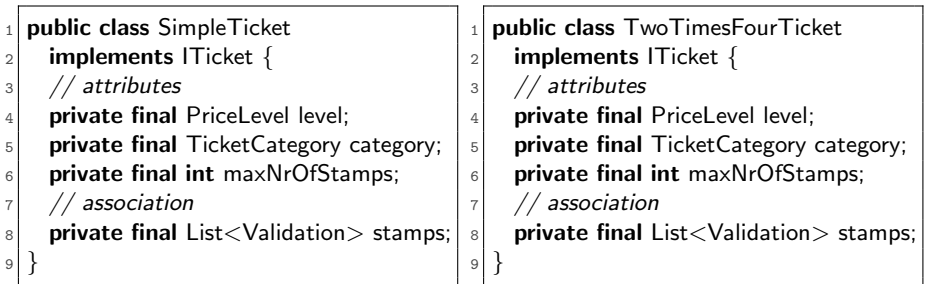

# **Anderungen**

- ▶ maxNrOfStamps statt nrOfStamps
- ► Vorteil: die Felder ändern sich zur Laufzeit nicht mehr und können als final deklariert werden
- $\blacktriangleright$  List <Validation > verallgemeinert die Typen Validation (0 oder 1 Objekt) und Validation $[]$  (0 bis n Objekte für festes n)

Peter Thiemann (Univ. Freiburg) **[Programmieren in Java](#page-0-0)** JAVA 17 / 52

<span id="page-16-0"></span>

[Abstraktion mit Klassen](#page-17-0) [Abstrakte Klassen](#page-17-0)

# Codeanpassung: SimpleTicket — Konstruktor

vgl package lesson 03a

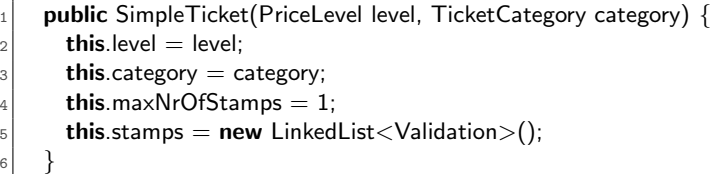

- ▶ Alle final Felder *müssen* initialisiert werden
- $\blacktriangleright$  Auswahl der Implementierung von List<Validation>
- new LinkedList<Validation>() ruft den Konstruktor von LinkedList ohne Parameter auf
- ► LinkedList ist eine vordefinierte generische Klasse
- <span id="page-17-0"></span>▶ Mehr dazu nächste Einheit.

# Codeanpassung: SimpleTicket Methoden

```
public boolean is Usable() {
|z| return this.stamps.size() < this.maxNrOfStamps;
3 }
|5| public void stamp(long t, FareZone z) {
6 this.stamps.add(new Validation(t, z));
7 }
```
- ► stamps.size() zählt die Anzahl der Entwertungen. Ein extra Zähler ist nicht erforderlich.
- ► Es gibt keine Begrenzung der Anzahl der Elemente einer Liste. Daher vereinfacht sich der Code für stamp: Es wird einfach ein neuer Stempel hinzugefügt.
- <span id="page-18-0"></span>▶ Beobachtung: Der gleiche Code würde auch für ein TwoTimesFourTicket funktionieren.

Peter Thiemann (Univ. Freiburg) **[Programmieren in Java](#page-0-0)** JAVA 19 / 52

4

### Abstraktion mit Klassen

#### Einführen einer abstrakten Klasse

- $\triangleright$  Eine abstrakte Klasse kann gemeinsame Attribute und Operationen für eine Reihe von konkreten Klassen aufnehmen.
- $\triangleright$  Eine abstrakte Klasse besitzt keine eigenen Instanzen (Objekte).
- <span id="page-19-0"></span> $\triangleright$  Eine abstrakte Klasse muss nicht alle Operationen implementieren.

# Abstrakte Klasse im Klassendiagramm

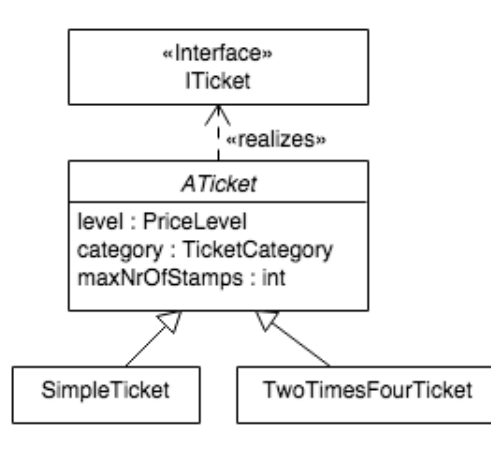

- $\blacktriangleright$  Auch eine abstrakte Klasse kann ein Interface implementieren!
- $\blacktriangleright$  Name der abstrakten Klasse in kursiver Schrift
- $\blacktriangleright$  Attribute
- $\blacktriangleright$  (Operationen)
- <span id="page-20-0"></span> $\triangleright$  SimpleTicket und TwoTimesFourTicket sind Subklassen (angezeigt durch den offenen Pfeil) von ATicket Sie erben alle Attribute und
	- Operationen von ATicket.

# Abstrakte Klasse im Java Code

```
_1 public abstract class ATicket implements ITicket {
2 protected final PriceLevel level:
3 protected final Ticket Category category;
4 protected final List\ltValidation> stamps;
5 protected final int maxStamps;
6
7 protected ATicket(PriceLevel level,
8 Since TicketCategory category,
9 int maxStamps) {
\circ this.level = level:
     this.category = category;
     this.maxStamps = maxStamps;|3| this.stamps = new LinkedList<Validation>();
\overline{4}15 public boolean isUsable() \{ \dots \}6 public void stamp(long t, FareZone z) \{ \dots \}|7| // more elided
18 }
```
- $\blacktriangleright$  Abstrakte Klasse angezeigt durch Schlüsselwort abstract
- $\blacktriangleright$  Sichtbarkeit protected: sichtbar in allen Subklassen von ATicket
- **P** protected Konstruktor kann nur vom Konstruktor einer Subklasse aufgerufen werden
- <span id="page-21-0"></span> $\triangleright$  isUsable() und stamp() wie in letzter Anpassung von **SimpleTicket**

## Subklasse im Java Code

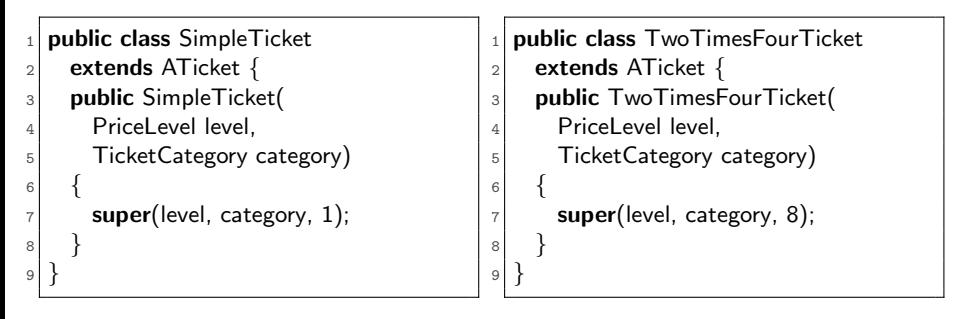

- <sup>I</sup> ZZTicket extends ATicket gibt an, dass ZZTicket Subklasse von ATicket ist
- ATicket heißt auch *Superklasse* von ZZTicket
- Eine Klasse kann höchstens eine Superklasse haben!
- ▶ Aber: Eine Klasse kann mehrere Interfaces implementieren!
- $\blacktriangleright$  Im Konstruktor kann (nur als erstes) ein Konstruktor der Superklasse durch super (...) aufgerufen werden

Peter Thiemann (Univ. Freiburg) [Programmieren in Java](#page-0-0) JAVA 23 / 52

<span id="page-22-0"></span>

[Abstraktion mit Klassen](#page-23-0) [Refactoring](#page-23-0)

# Refactoring

Peter Thiemann (Univ. Freiburg) [Programmieren in Java](#page-0-0) JAVA 24 / 52

<span id="page-23-0"></span>

# Neue Anforderung

#### **Spezifikation**

Das Verkehrsunternehmen möchte zusätzlich auch Punktekarten ausgeben. Die Punktekarte gibt es mit insgesamt 20 Punkten. [...] Die benötigte Punktezahl richtet sich nach der Anzahl der je Fahrt beruhrten Tarifzonen ¨  $(z.B.$  Preisstufe 1 für eine Tarifzone):

<span id="page-24-0"></span>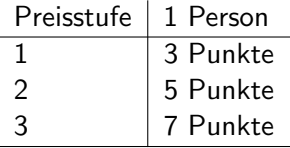

Punktekarten sind ab Entwertung zeitlich gestaffelt gültig für die Fahrt in Zielrichtung [Preisstufe \* 60 Minuten]. [Jeder Punkt wird durch einen Entwerterstempel entwertet.]

Peter Thiemann (Univ. Freiburg) [Programmieren in Java](#page-0-0) JAVA 25 / 52

# Reaktion: Refactoring

- ▶ Neue Klasse PointsTicket repräsentiert Punktekarten
- ▶ Die Punktekarte soll immer noch das **ITicket** Interface implementieren!
- ► Grund: der Rest des Programms sollte (nur) vom Interface **ITicket** abhängen, nicht von konkreten Implementierungen
- $\triangleright$  Die Punktekarte besitzt keine Preisstufe und unterscheidet nicht zwischen Kindern und Erwachsenen.
- <span id="page-25-0"></span> $\Rightarrow$  ATicket muss revidiert werden
	- $\triangleright$  Allen Klassen gemeinsam: stamps und maxStamps
	- $\triangleright$  Nicht in **PointsTicket**: level und category
	- $\blacktriangleright$  Also: zwei abstrakte Klassen ...

[Abstraktion mit Klassen](#page-26-0) [Refactoring](#page-26-0)

# Klassendiagramm für Tickets (endgültig)

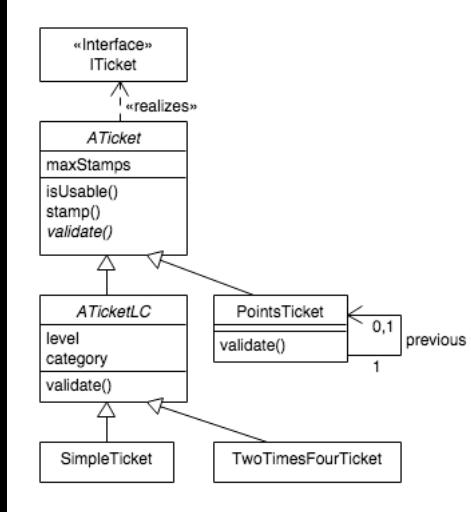

- $\triangleright$  ATicket.validate() ist abstrakte Operation, zu erkennen an kursiver Schrift
- <sup>I</sup> Alle konkreten Subklassen von ATicket müssen validate() imlementieren!
- $\blacktriangleright$  ATicketLC ist neue abstrakte Subklasse von ATicket mit level und category
- <span id="page-26-0"></span> $\triangleright$  Neue Klasse PointsTicket mit rekursiver Assoziation previous auf sich selbst

# Javacode für **ATicket**

```
public abstract class ATicket implements ITicket {
|2| protected final List < Validation > stamps;
3 protected final int maxStamps;
4
5 protected ATicket(int maxStamps) {
\epsilon if (maxStamps < 1) {
7 raise new IllegalArgumentException();
8 }
|9| this.maxStamps = maxStamps;
|100| this.stamps = new LinkedList<Validation>();
\overline{1}|2| public boolean isUsable() \{ \dots \}3 public void stamp(long t, FareZone z) \{ \dots \}14 // abstract method
15 public abstract boolean
16 validate(TicketCategory c, long t, FareZone z);
17 }
```
Die abstrakte Methode validate . . .

- $\blacktriangleright$  wird durch das Schlüsselwort abstract markiert.
- $\triangleright$  wird nicht implementiert. Es wird nur die Signatur der Methode angegeben.
- <span id="page-27-0"></span> $\blacktriangleright$  muss von jeder konkreten Subklasse implementiert werden.

# Javacode für **ATicketLC**

```
public abstract class ATicketLC extends ATicket {
2 private final PriceLevel level;
<sup>3</sup> private final TicketCategory category;
4
|5| protected ATicketLC(PriceLevel level, ...) \{ . . . \}6
7 public boolean validate(TicketCategory c, ...) {
|8| int nrStamps = stamps.size();
|9| boolean result = (nrStamps > 0)
10 && (nrStamps <= maxStamps);
      if (result) \{|2| Validation validation =\vert.3 stamps.get(nrStamps−1);
\frac{1}{4} // same as before
15 }
.6 return result:
17 }
18 }
```
#### ATicketLC ...

- $\blacktriangleright$  ist abstrakt
- $\blacktriangleright$  ist selbst Subklasse
- $\blacktriangleright$  (Konstruktor ruft super Konstruktor auf)
- $\blacktriangleright$  implementiert die Methode validate (abstrakt in Superklasse)
- <span id="page-28-0"></span> $\blacktriangleright$  validate testet die letzte Entwertung, falls eine vorhanden ist

# Javacode für PointsTicket

<span id="page-29-0"></span>4

```
public class PointsTicket extends ATicket {
|2| private final static int MAX_STAMPS = 20;
|3| public PointsTicket() { super(MAX_STAMPS); }
|5| public boolean validate(TicketCategory c, long t, FareZone z) {
6 int nrStamps = getNrOfStamps();
7 boolean result = (nrStamps > 0) && (nrStamps <= MAX_STAMPS);
|8| if (result) {
9 Validation validation = stamps.get(nrStamps−1);
|10| int count = countValidations(validation); // *****
11 PriceLevel level;
_{12} if (count >= Tickets.STAMPS_FOR_LEVEL3) {
_{13} level = PriceLevel.LEVEL_3:
_{14} } else if (count >= Tickets.STAMPS_FOR_LEVEL2) {
_{15} level = PriceLevel.LEVEL<sub>-2</sub>:
_{16} } else if (count >= Tickets.STAMPS_FOR_LEVEL1) {
17 level = PriceLevel.LEVEL 1:
_{18} } else {
19 return false;
20 }
21 Peter Thresulit பூர்பையிர்ப்தே& (validation timeSinceCreated(t) <= level.getLevel()ഡെ TicketssMi
```
# Stempel zählen

- ▶ Zum Implementieren von validate() benötigen wir eine Methode, die die Stempel zählt.
- <span id="page-30-0"></span>**Ansatz zum Entwurf** 
	- ▶ Nehme zunächst an, dass eine (Hilfs-) Methode countValidations existiert
	- ▶ Diese Methode ist private, also außerhalb der Klasse nicht sichtbar
	- $\triangleright$  Signatur: int countValidations (Validation validation)
	- ► Gewünschte Funktion: zähle die Anzahl der Stempel die gleich validation sind

# Stempel zählen, erster Versuch

```
private int countValidations(Validation validation) {
|2| int count = 0;
3 if (this.stamps.size() \leq MAX_STAMPS) { // ignore if too many stamps
_4 for (Validation stamp : this stamps) {
\begin{bmatrix} 5 \end{bmatrix} if (validation.equals(stamp)) { count++; }
6 }
7 }
8 return count:
9 }
```
- $\blacktriangleright$  Eine verstempelte Karte ist komplett ungültig
- ► Verwende eine for-Schleife um die Liste von Stempeln zu durchlaufen
- $\triangleright$  Verwende die equals() Methode um validation und stamp zu vergleichen
- <span id="page-31-0"></span> $\triangleright$  Exkurs: Herkunft und Implementierung von equals()

[Abstraktion mit Klassen](#page-32-0) [Vergleichen: equals und hashCode](#page-32-0)

# <span id="page-32-0"></span>Exkurs: Vergleichen

Peter Thiemann (Univ. Freiburg) **[Programmieren in Java](#page-0-0)** JAVA 33 / 52

# Die Klasse Object

Jede Klasse erbt von der Klasse Object, die in Java vordefiniert ist. Dort sind einige Methoden definiert, die für Objektvergleiche relevant sind:

```
public class Object {
|2| public boolean equals(Object obj) {
| return this == obj;
4 }
|5| public int hashCode() \{ \dots \}6 public final Class \langle? get Class() { ... }
7 ...
8 }
```
- ► Die Methoden equals und hashCode sollten im Normalfall überschrieben werden!
- $\triangleright$  (Uberschreiben = in der Subklasse erneut definieren)
- <span id="page-33-0"></span>getClass kann nicht überschrieben werden, da mit final definiert.

# Die equals Methode

**public boolean** equals(Object obj)  $\{ \dots \}$ 

Die equals Methode testet, ob this "gleich" obj ist. Sie muss eine Aquivalenzrelation auf Objekten  $\neq$  null implementieren. D.h. für alle Objekte  $x$ , y und z, die nicht null sind, gilt:

- equals muss reflexiv sein: Es gilt immer  $x$  equals $(x)$ .
- $\blacktriangleright$  equals muss symmetrisch sein: Falls  $x$  equals(y), dann auch y equals(x).
- <span id="page-34-0"></span> $\blacktriangleright$  equals muss transitiv sein: Falls x.equals(y) und y.equals(z), dann auch x.equals(z).

# Die equals Methode (Fortsetzung)

Weitere Anforderungen an equals:

- $\blacktriangleright$  equals muss konsistent sein: Wenn Objekte  $\times$  und  $\times$  nicht null sind, dann sollen wiederholte Aufrufe von x.equals(y) immer das gleiche Ergebnis liefern, es sei denn, ein Gleichheits-relevanter Bestandteil von  $\times$  oder  $\times$  hat sich geändert.
- $\triangleright$  Wenn x nicht null ist, dann liefert x.equals(null) das Ergebnis false.

### Wichtig

- $\triangleright$  Jede Implementierung von equals muss auf diese Anforderungen hin getestet werden. Grund: Manche Operationen im Collection Framework verlassen sich darauf!
- ▶ Die Methode equals(Object other) muss überschrieben werden. Typischer Fehler:

<span id="page-35-0"></span>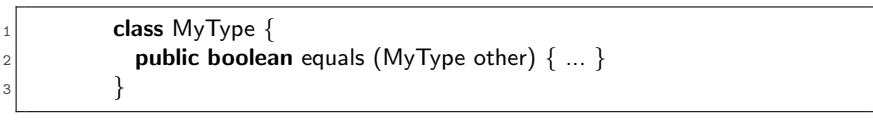

# Typische Implementierung von equals

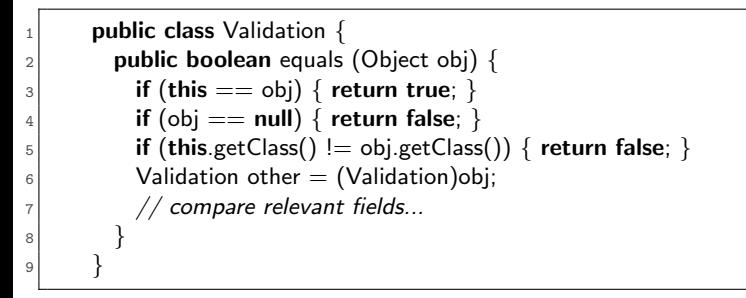

Neuheiten:

- $\blacktriangleright$  getClass()
- <span id="page-36-0"></span> $\blacktriangleright$  Typcast (Validation) other

# Der Typcast-Operator

 $\triangleright$  Der Ausdruck (*Typcast*)

#### <span id="page-37-0"></span>(objekttyp) ausdruck

hat den statischen Typ objekttyp, falls der statische Typ von ausdruck entweder ein Supertyp oder ein Subtyp von objekttyp ist.

- $\triangleright$  Zur Laufzeit testet der Typcast, ob der dynamische Typ des Werts von ausdruck ein Subtyp von objekttyp ist und bricht das Programm ab, falls das nicht zutrifft. (Vorher sicherstellen!)
- Angenommen A extends C und B extends C (Klassentypen), aber A und B stehen in keiner Beziehung zueinander:

A a = new A(); B b = new B(); C c = new C(); C d = new A();

 $3$  (A)a // statisch ok, dynamisch ok  $_4$  (B)a // Typfehler  $|5|$  (C)a // statisch ok, dynamisch ok  $6$  (B)d // statisch ok, dynamischer Fehler  $(A)d$  // statisch ok, dynamisch ok

2

### Die getClass-Methode

**public final** Class $\langle$ ? $\rangle$  getClass() { ... }

Liefert ein Objekt, das den Laufzeittyp des Empfängerobjekts repräsentiert. Für jeden Typ T definiert das Java-Laufzeitsystem genau ein Objekt vom Typ Class<T>. Die Methoden dieser Klasse erlauben (z.B.) den Zugriff auf die Namen von Feldern und Methoden, das Lesen und Schreiben von Feldern und den Aufruf von Methoden.

<span id="page-38-0"></span>Peter Thiemann (Univ. Freiburg) **[Programmieren in Java](#page-0-0)** JAVA 39 / 52

# Implementierung von equals (Fortsetzung)

```
1/ compare relevant fields; beware of null
       2/ int f1; 2/ any non–float primitive type
|3| if (this.f1 |4| other.f1) { return false; }
       // double f2; // float or double types
|5| if (Double.compare (this.f2, other.f2) |0| \leq 0) { return false; }
6 // String f3; // any reference type
|7| if ((this.f3 != other.f3) &&
|8| ((this.f3 == null) || !this.f3.equals(other.f3))) {
9 return false;
11 // after all state–relevant fields processed:
_{12} return true;
```
<span id="page-39-0"></span><sup>I</sup> Double.compare: Beachte spezielles Verhalten auf NaN und −0.0

Peter Thiemann (Univ. Freiburg) **[Programmieren in Java](#page-0-0)** JAVA 40 / 52

<sup>10</sup> }

# Vollständige Implementierung von equals() für Validation

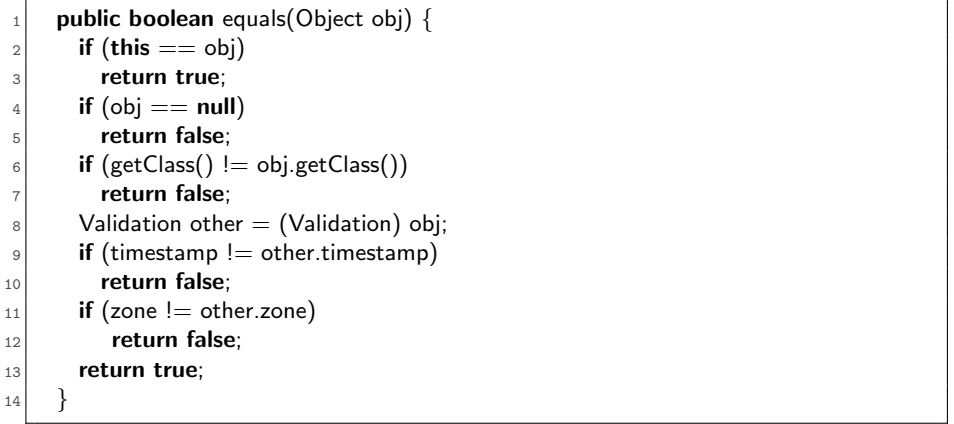

- **Tipp:** Automatisch von Eclipse generieren lassen
- <span id="page-40-0"></span> $\triangleright$  Menü "Source $\rightarrow$  Generate hash Code and equals"

### Die hashCode-Methode

- ▶ Dient der Implementierung von Hash-Verfahren (siehe V Algorithmen und Datenstrukturen)
- ▶ Wird vom Collection Framework zur Implementierung von Mengen und Abbildungen verwendet
- ▶ Beispiele: Klassen HashSet und HashMap

#### Vertrag von hashCode

- $\triangleright$  Bei mehrfachem Aufruf auf demselben Objekt muss hashCode() immer das gleiche Ergebnis liefern, solange keine Felder geändert werden, die für equals $()$  relevant sind.
- $\triangleright$  Wenn zwei Objekte equals() sind, dann muss hashCode() auf beiden Objekten den gleichen Wert liefern.
- <span id="page-41-0"></span> $\triangleright$  Die Umkehrung hiervon gilt nicht.

#### Rezept für eine brauchbare hashCode Implementierung Vgl. Joshua Bloch. Effective Java.

1. Initialisiere int result = 17

- 2. Für jedes Feld  $f$ , das durch equals() verglichen wird:
	- 2.1 Berechne einen Hash Code c für das Feld  $f$ , je nach Datentyp
		- boolean:  $(f ? 1 : 0)$
		- byte, char, short:  $(int)$ f
		- ▶ long:  $(f^(f > > > 32) )$
		- $\blacktriangleright$  float: Float.floatToIntBits(f)
		- $\blacktriangleright$  double: konvertiere nach long ...
		- ▶ f ist Objektreferenz und wird mit equals vergleichen: f.hashCode() oder 0, falls  $f = -null$
		- $\triangleright$  f ist Array: verwende java.util.Arrays.hashCode(f)

```
2.2 result = 31 * result + c
```
#### 3. return result

# Vollständige Implementierung von hashCode für Validation

```
_1 public int hashCode() {
|2| final int prime = 31;
|3| int result = 1;
      result = prime * result + (int) (timestamp \hat{ } (timestamp \hat{ } >> 32));
|5| result = prime * result + ((zone == null) ? 0 : zone.hashCode());
6 return result;
7 }
```
- $\blacktriangleright$  Generiert von Eclipse
- ▶ Vorige Folie ist ein sogenanntes "Metaprogramm", d.h. ein Algoritmus um ein Programm zu schreiben
- <span id="page-43-0"></span> $\blacktriangleright$  Implementiert von Eclipse

[Abstraktion mit Klassen](#page-44-0) [Rekursive Assoziation](#page-44-0)

# Rekursive Assoziation

Peter Thiemann (Univ. Freiburg) **[Programmieren in Java](#page-0-0)** JAVA 45 / 52

<span id="page-44-0"></span>

### Neue Anforderung

#### Spezifikation

... Mehrere Punktekarten können zusammengefasst werden um die notwendige Zahl von Stempeln zu erreichen. . . .

<span id="page-45-0"></span>Peter Thiemann (Univ. Freiburg) **[Programmieren in Java](#page-0-0)** JAVA 46 / 52

[Abstraktion mit Klassen](#page-46-0) [Rekursive Assoziation](#page-46-0)

# Klassendiagramm für Tickets (Auszug)

<span id="page-46-0"></span>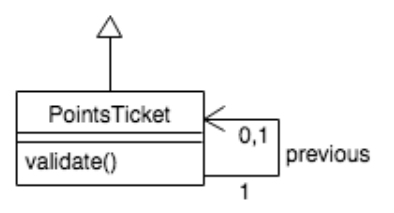

- PointsTicket mit *rekursiver Assoziation* previous auf sich selbst
- Intention: Falls mehrere Tickets zusammengefasst werden sollen, hängen sie über die Assoziation previous zusammen.
- $\blacktriangleright$  previous ist optional
- Implementierung durch Feld previous, das im Konstruktor gesetzt wird

# Javacode für **PointsTicket** mit previous

```
public class PointsTicket extends ATicket {
    private final PointsTicket previous;
|3| private final static int MAX_STAMPS = 20;
4
5 public PointsTicket(PointsTicket previous) {
6 super(MAX_STAMPS);
|7| this. previous = previous;
8 }
9 public PointsTicket() {
10 super(MAX_STAMPS);
|11| this. previous = null;
12 }
13 // count Validations ...
14 }
```
#### Zwei Konstruktoren

- PointsTicket() für neues Ticket ohne Vorgänger
- <span id="page-47-0"></span>PointsTicket(previous) für Anschlussticket

Peter Thiemann (Univ. Freiburg) [Programmieren in Java](#page-0-0) JAVA 48 / 52

### Javacode für **PointsTicket**: countValidations

```
private int countValidations(Validation validation) {
     int count = 0;
|3| if (this.stamps.size() <= MAX_STAMPS) {
       for (Validation stamp : this stamps) {
\begin{bmatrix} 5 \end{bmatrix} if (validation.equals(stamp)) { count++; }
 6 }
 7 }
|8| if (previous |8| null) {
|9| count |1| previous.count Validations (validation);
10 }
11 return count:
12 }
```
<span id="page-48-0"></span> $\triangleright$  Typisches Muster: rekursiver Aufruf auf previous (falls ungleich null)

# Mini-Exkurs: Uberladung ¨

- $\blacktriangleright$  PointsTicket hat mehrere Konstruktoren
- ► Sie unterscheiden sich in der Anzahl der Argumente
- <span id="page-49-0"></span> $\Rightarrow$  Der Konstruktor ist *überladen* 
	- Mehrere Konstruktoren dürfen definiert werden, solange sie unterschiedliche Signaturen haben, d.h. sie müssen sich in der Anzahl oder in den Typen der Argumente unterscheiden.
	- ► Bei einem Aufruf wird *statisch* (d.h., vom Java Compiler) anhand der Anzahl und der statischen Typen der Argumente entschieden, welcher Konstruktor gemeint ist.
	- $\triangleright$  Genauso können Methoden und statische Methoden überladen werden.

# Statischer Typ vs dynamischer Typ

- **Der statische Typ (kurz: Typ) eines Ausdrucks ist der Typ, den Java** für den Ausdruck aus dem Programmtext ausrechnet.
- <span id="page-50-0"></span> $\triangleright$  Der dynamische Typ (Laufzeittyp) ist eine Eigenschaft eines Objekts. Es ist der Klassenname, mit dem das Objekt erzeugt worden ist.

# Statischer Typ vs dynamischer Typ

- **Der statische Typ (kurz: Typ) eines Ausdrucks ist der Typ, den Java** für den Ausdruck aus dem Programmtext ausrechnet.
- $\triangleright$  Der dynamische Typ (Laufzeittyp) ist eine Eigenschaft eines Objekts. Es ist der Klassenname, mit dem das Objekt erzeugt worden ist.

Beispiele

Angenommen  $A$  extends  $B$  (Klassentypen).

 $|1|$  A a = new A (); // rhs: Typ A, dynamischer Typ A 2 B b = new B (); // rhs: Typ B, dynamischer Typ B  $|3|$  B x = new A (); // rhs: Typ A, dynamischer Typ A  $_4$  // für x gilt: Typ B, dynamischer Typ A

- $\triangleright$  Bei einem Interfacetyp ist der dynamische Typ immer ein Subtyp.
- $\blacktriangleright$  Im Rumpf einer Methode definiert in der Klasse  $C$  hat this den statischen Typ C. Der dynamische Typ kann ein Subtyp von C sein, falls die Methode vererbt worden ist.

Peter Thiemann (Univ. Freiburg) [Programmieren in Java](#page-0-0) JAVA 51 / 52

<span id="page-51-0"></span>

### Regeln für die Bestimmung des statischen Typs

- $\triangleright$  Falls Variable (Feld, Parameter) x durch ttt x deklariert ist, so ist der Typ von x genau **ttt**.
- $\triangleright$  Der Ausdruck new  $C(\ldots)$  hat den Typ **C**.
- $\triangleright$  Wenn e ein Ausdruck vom Typ C ist und C eine Klasse mit Feld f vom Typ ttt ist, dann hat e.f den Typ ttt.
- $\triangleright$  Wenn e ein Ausdruck vom Typ C ist und C eine Klasse oder Interface mit Methode m vom Rückgabetyp ttt ist, dann hat  $e.m(...)$  den Typ ttt.
- ► Beim Aufruf eines Konstruktors oder einer Funktion müssen die Typen der Argumente jeweils Subtypen der Parametertypen sein.
- <span id="page-52-0"></span>▶ Bei einer Zuweisung muss der Typ des Audrucks auf der rechten Seiten ein Subtyp des Typs der Variable (Feld) sein.